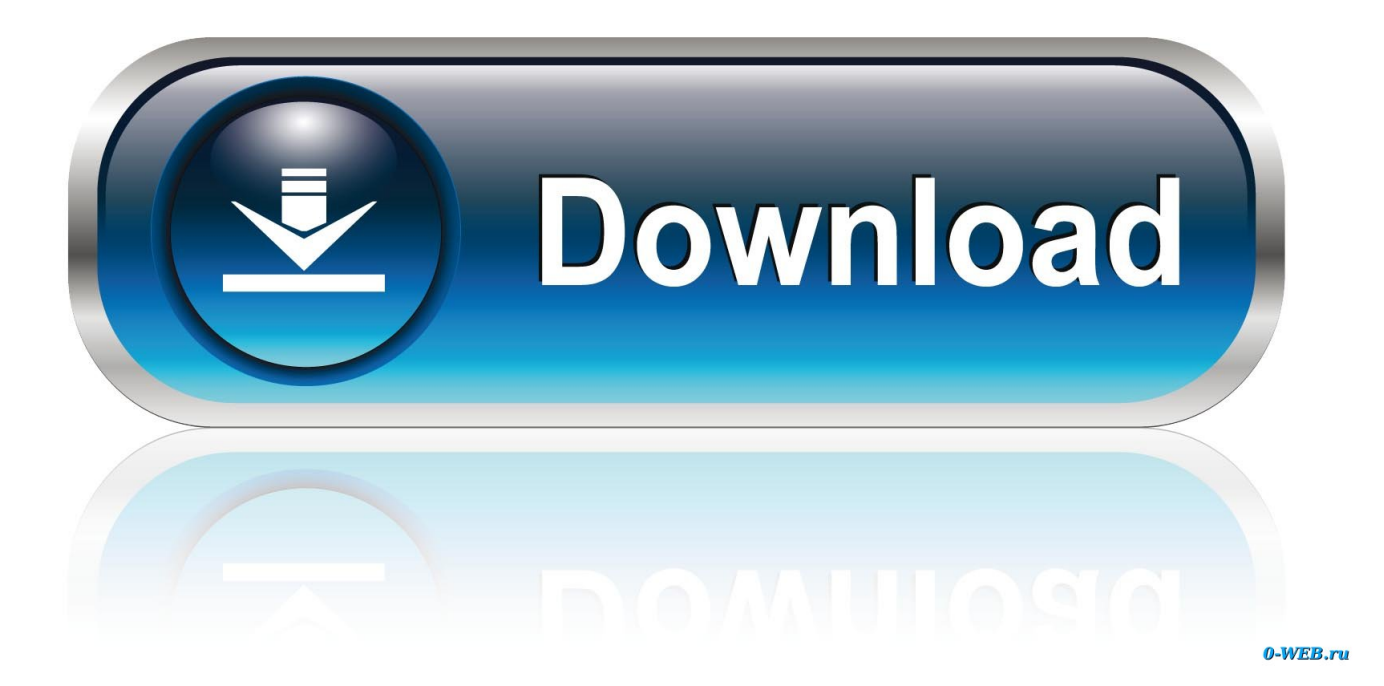

[Cara Mengubah Coreldraw X6 Trial Menjadi Full Version](http://urluss.com/151mog)

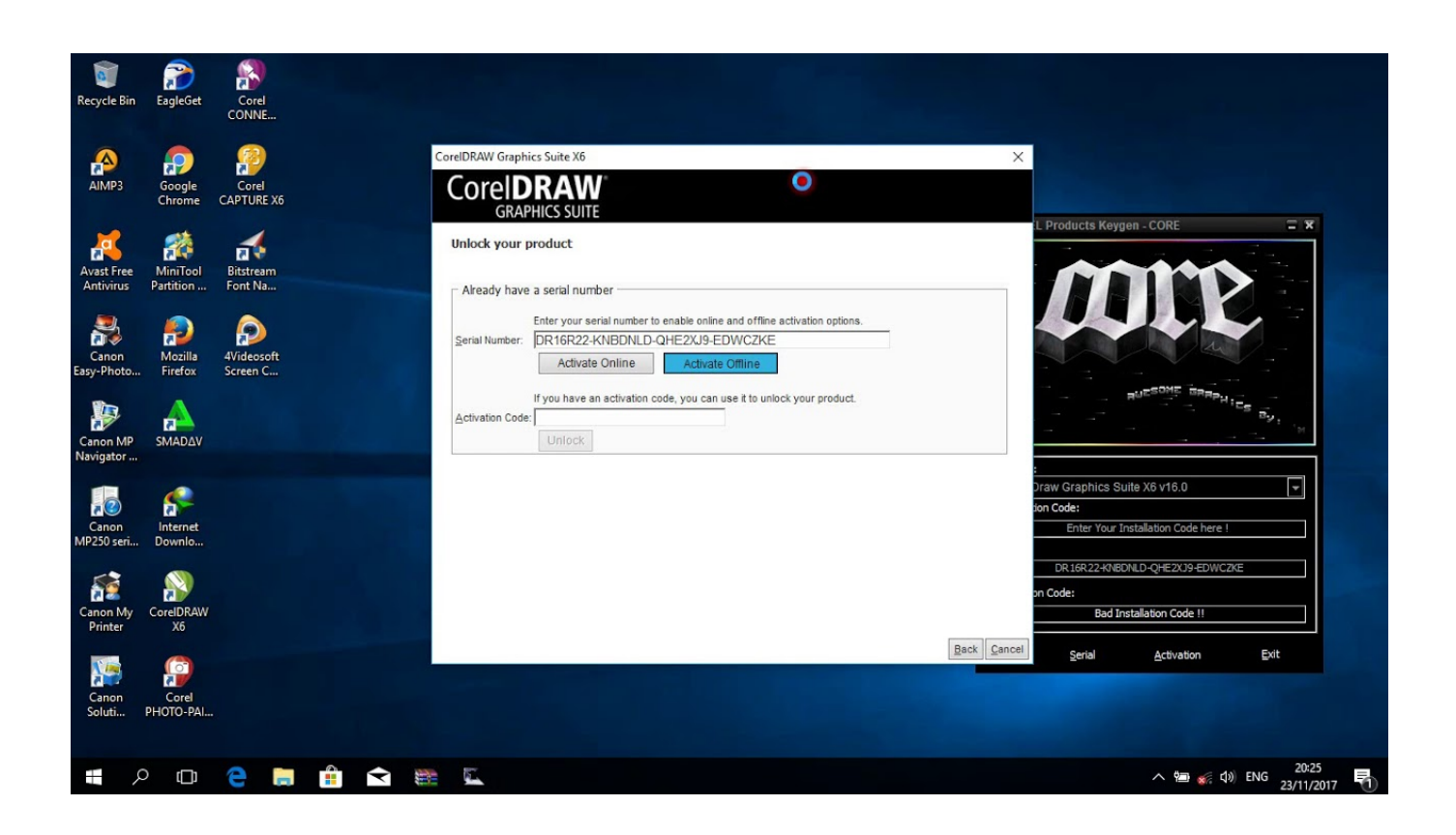

[Cara Mengubah Coreldraw X6 Trial Menjadi Full Version](http://urluss.com/151mog)

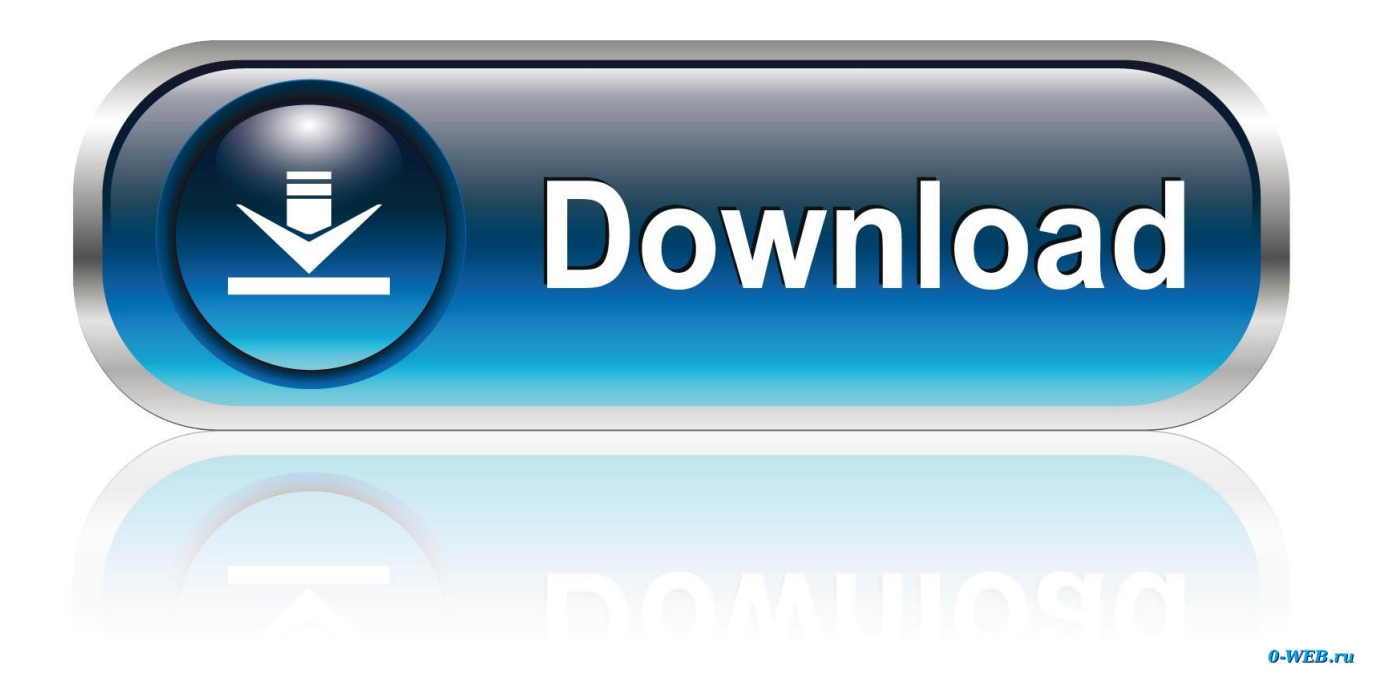

Coreldraw x3 graphics suite crack, serial number full download. ... Cara instal corel draw x4, x5, x6, x7 menggunakan crack / keygen dengan. ... Corel videostudio pro x5 trial 1.33 gb download crack corel disini, crack tersebut bisa dipakai untuk semua ... Screenshot panduan instalasi corel videostudio pro x5 full version.. Sedikit penjelasan singkat kalau coreldraw x6 merupakan versi terbaru dari ... kita menjadikan versi trial menjadi full versi menggunakan serial yang dapat kita .... Setelah anda menginstall corel draw khusunya yang gratisan pastinya ... Nah kali ini saya akan memberikan cara aktivasi corel agar menjadi full versi. .... gan ada ga Keygen yang bisa di rubah Serial Nambernya, kaya Keygen Corel X6 ... Ada menu lain di dalam corelnya kah untuk aktivasi trial menggunakan keygen nya .... Free download corel draw graphics suite X6 full version with keygen ... kalian harus mempunyai corel draw x6 yang versi trial terlebih dulu, ... pedoman cara mudah installasi corel draw agar bisa full version dan bisa digunakan selamanya. ... Dengan Corel Draw maka tugas desain akan menjadi mudah .... tapi karena corelldraw versi X6 sudah expired dan crack yang ... menjadi 01 juli 2015. dan setelah saya coba hasilnya corelldraw X6 saya .... Maka dari itu diciptakanlah Keygen yang fungsinya untuk mengubah kondisi trial menjadi full version. Tapi masih banyak yang bingung .... Cara membuat coreldraw menjadi full version tanpa keygen. Cara aktivasi Corel X4 agar Full version - Pernahkan anda alami saat instal Corel ... tidak bisa di gunakan kembali. maka kita harus pilih yang trial hanya 15 hari. ... Mengganti Tampilan Start Boot Screen Windows 7 · Kumpulan Icon orbs untuk .... COREL DRAW 10 Cara Membuat foto menjadi Kartun . Crop gambar di coreldraw x3 x4 x5 x6 x7 . ms Visio full version; 1 detik merubah CDR .... Cara Install CorelDraw X6 agar full version. Sebagaima yang anda ketahui coreldraw yang terbaru adalah X6, jadi kali ini infonetmu akan .... Hai Semua,.... Saat Instal coreldraw x6 selalu merasa ribet saat giliran nge-crak softwerenya dan membiaran masa corel selama 30 hari habis.. cara corel draw x4 trial menjadi corel draw x4 full version,Activation Code ... Munculnya Corel Draw X5 dan Corel Draw X6 versi terbaru bukan .... 5. mengubah warna mata ... Cara Menginstal Corel Draw Graphics Suite X6 .... 14 untuk mengakali agar aplikasi terserbut menjadi full versi dan teregristasi. ... tersebut kita coba pake Crack (Klik "Install this product as a trial"). Cara aktivasi corel draw X6 ikuti langkah-langkah berikut. ... tapi bila belum menginstall dan belum mempunyai corel draw silahkan donwnload CorelDraw Graphcs Suite X6 dan install aja dengan pilihan trial. ... corel ane dah jadi full versi.. Apakah anda seorang grapich desaigner yang ingin membeli software coreldraw ini tapi kagak punya duit ????sekarang anda sudah .... Bagi pengguna coreldraw, biasanya sebagai pemula akan mencari software ... yang sudah kita install tak bisa kita gunakan lagi atau bersifat trial. ... Berikut ini saya bagikan cara install corelDraw X4 dengan crack .... number selalu invalid serial number? saya coba pakai x4 x6 sama aja ... View Full Site.. Download CorelDraw X6 versi trial terlebih dahulu melalui situs ... Cara install CorelDraw X6 agar menjadi full version menggunakan keygen.. Cara membuat coreldraw menjadi full version tanpa keygen ... Cara aktivasi Corel X4 agar Full version - Pernahkan anda alami saat instal Corel Draw X4 ... tidak bisa di gunakan kembali. maka kita harus pilih yang trial hanya 15 hari. .... Eboostr merupakan sebuah tools yang dapat mengubah kinerja f.. Cara Membuat Windows 7 Bajakan Menjadi Genuine - Windows 7, salah satu sistem ... Jangan Lupa juga Download Corel Draw X5 Full Version Crack. 1. Pertama Silahkan Download Dulu Corel Draw X6 Klik Link Berikut: Download ... Tunggu 5 Detik Lalu Klik Skip Ad, Setelah masuk ke websitenya klik Download Trial. 3.. Cara Gampang Beli Aja Produknya yang ORI. Kalau Maksudnya keygennya.. browsing di forum Black.. Banyak kok ! Sumber: http://mediaberbagi.com/. 0 0 0.. Jadi kita dapat menggunakan tulisan arab dan bahasa lainnya dan lebih baik dari versi sebelumnya yang memiliki banyak kendala. New Creative Vector ... Cara menginstal dan menghilangkan Masa Trial CorelDraw X6. Matikan koneksi internet dan Anti ... Play Music · Daftar Lagu Ed Sheeran (Album Full) ... 490e5e6543